## **磨課師卡通動畫工作坊(北區場)**

#### **一、 研習說明**

磨課師的教學影片設計,除了簡報錄製、虛棚、室內外拍攝的方式以 外,亦可在影片當中穿插卡通動畫,可增加影片的趣味性,透過動畫 來呈現知識觀念更為生動清楚,或是設計影片中的互動問答、歷史典 故等等,均可透過動畫靈活呈現大學各科目的理論與操作流程。

但卡通動書在過去有較高的技術門檻,因此要製作一個多媒體的生動 教學影片,往往找不到滴當的人員協助。本研習透過最新的動畫工具 以及講師分享的技巧經驗,將可讓教師有能力製作教學所需的動書, 老師只要對著電腦鏡頭講話與比劃動作,就可以同步操控卡通戲偶,老 師講完的同時,動畫也做完了....做卡通動畫就變得很輕鬆,腳本寫好, 人物與場景書好,接下來最麻煩的動書,反而變成最簡單有趣的工作, 日老師可以一人完成,也可以安排其他人扮演不同角色,讓教材有更多 角色出現,提升 MOOCs 影片的特色與品質,讓磨課師的學習更能充 滿更多樂趣。

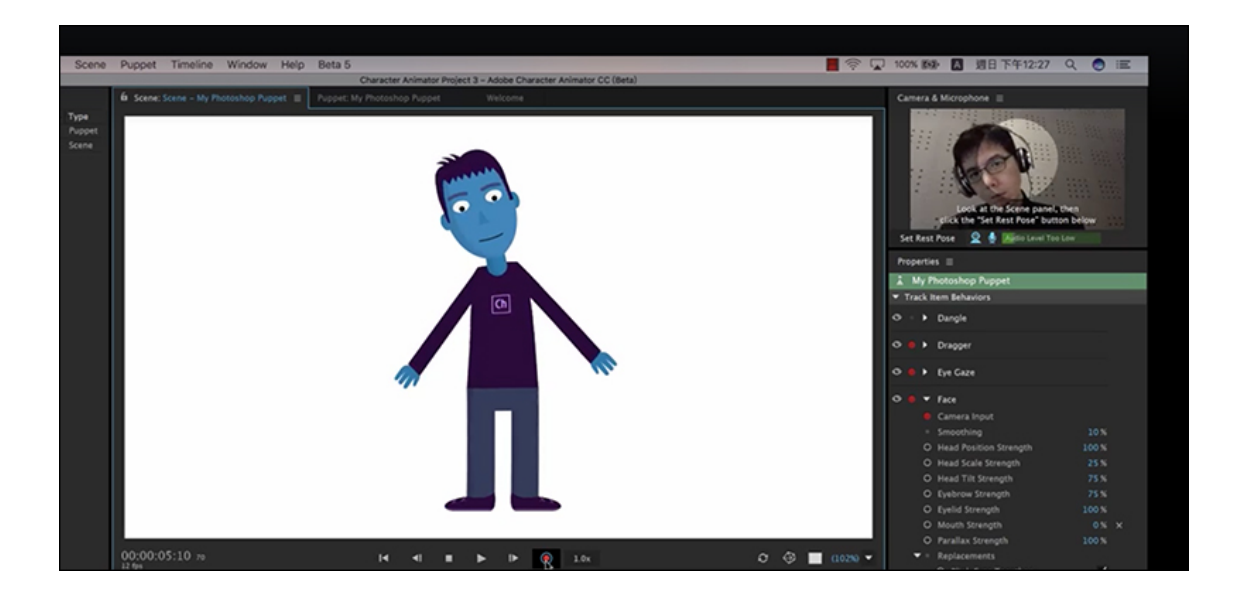

- **二、 指導單位:**教育部資訊及科技教育司
- **三、 主辦單位:**教育部磨課師分項計畫辦公室
- **四、 協辦單位:**國立宜蘭大學、東吳大學
- **五、 活動時間:**106年05月12日(星期五)
- **六、 活動地點:**東吳大學(外雙溪校區) 第一教學研究大樓2樓線上 學習自室 (R210)
- **七、 報名網址:**http://news.taiwanmooc.org/workshop/
- **八、 聯絡方式:**邱于庭小姐,信箱:ytchiu@ems.niu.edu.tw 電話:03-9317311
- **九、 研習時數:**公教人員終身研習時數7小時
- **十、 備註:**
	- 本活動由於場地關係,限制人數40人。
	- 自備筆電 (需內建攝影機,並能正常運作)、耳麥。
	- 由於場地關係不開放現場報名,若取消報名請來電或mail 通知。
	- 為響應節能減碳,請與會師長自備餐具及水杯。

# **十一、 研習內容: (作品產出型研習)**

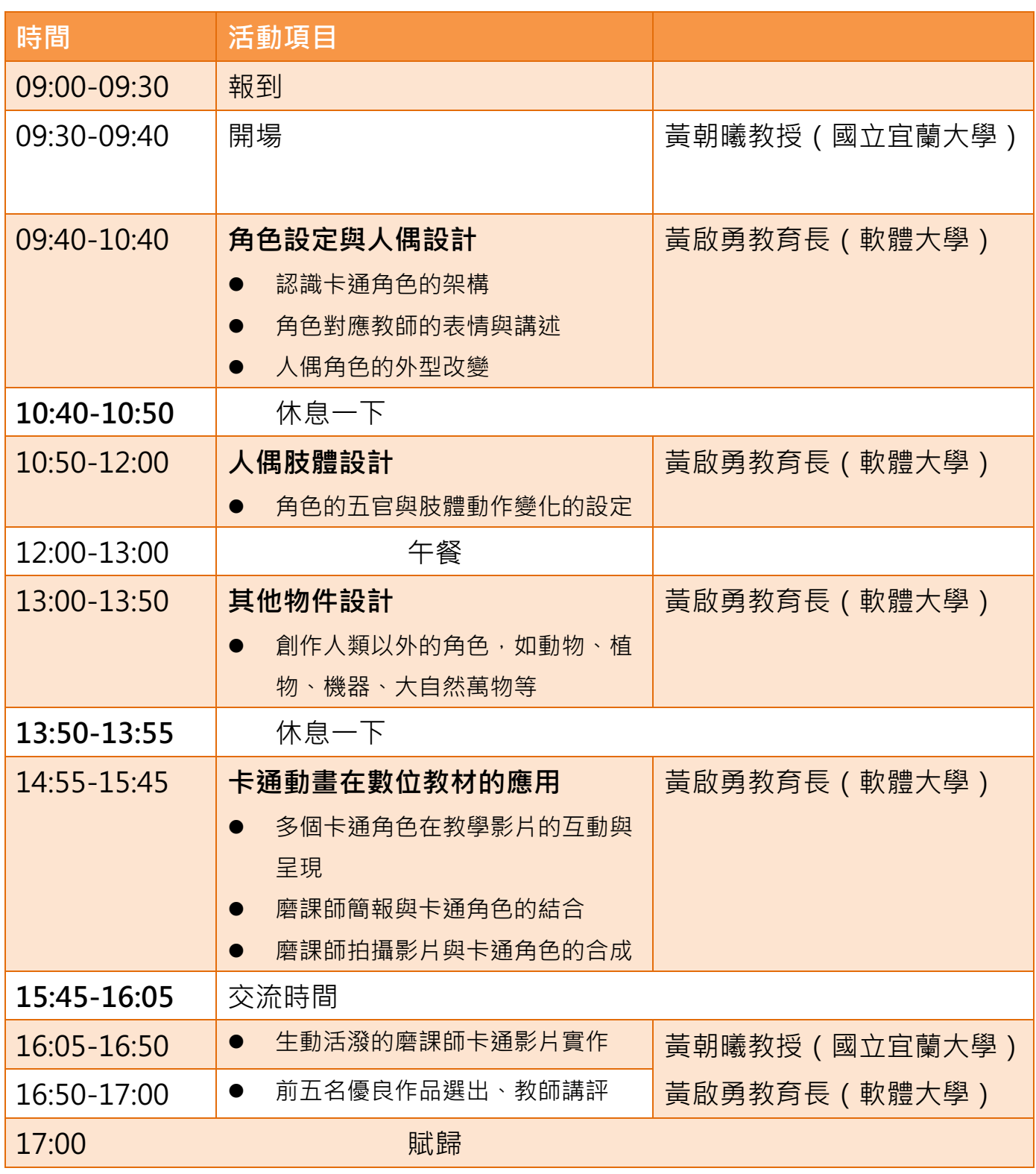

**十二、 東吳大學交通資訊(外雙溪校區):**

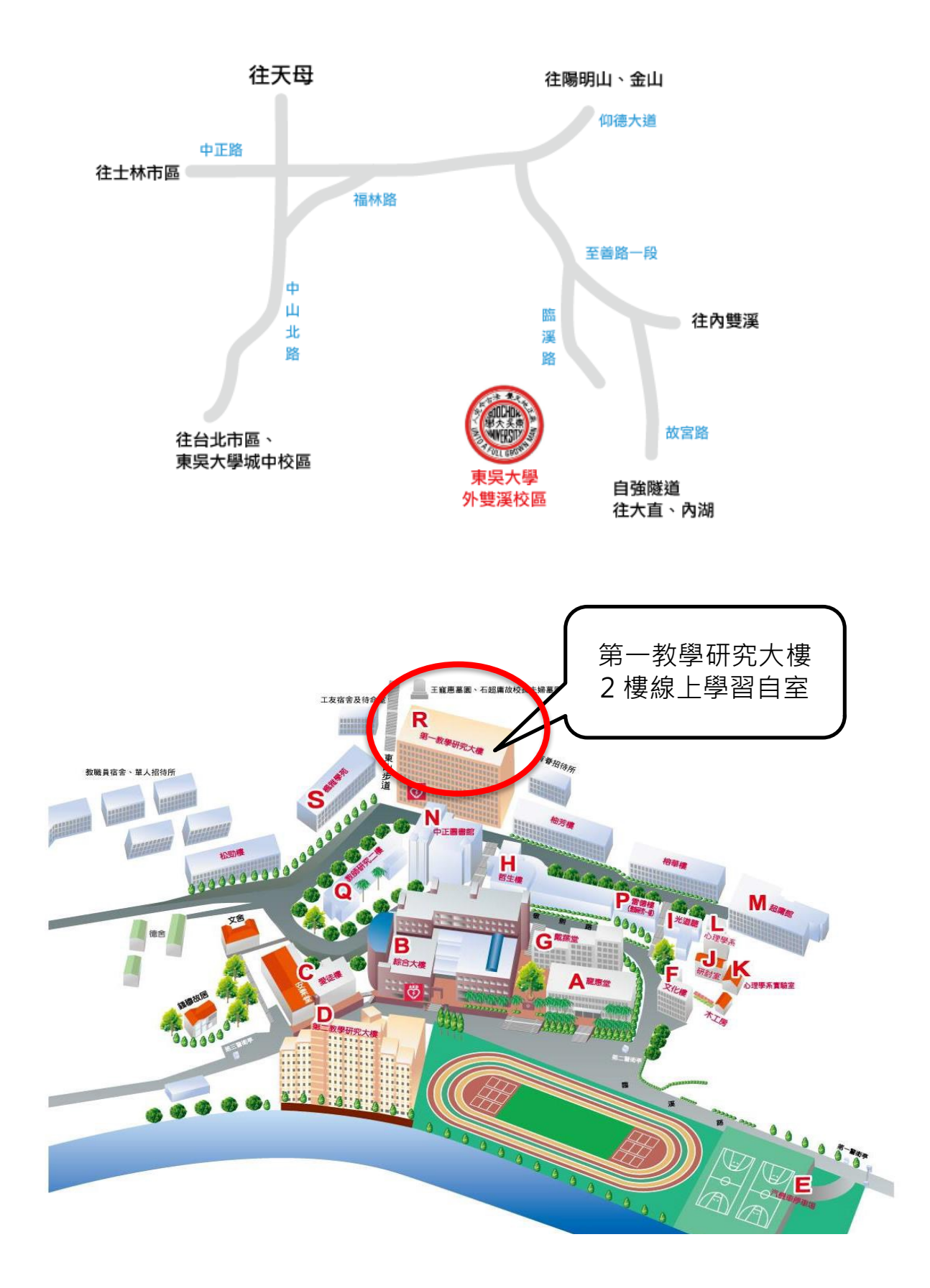

本活動提供捷運劍潭站的2號出口至東吳大學(外雙溪校區)來回接駁 車,共兩班車(38人座位)

- **去程發車時間及地點: 08:30 運劍潭站的2號出口**
- **●** 回程發車時間及地點: 17:15 東吳大學第一教學研究大樓 一樓

### **十三、 注意事項:**

#### **注意事項 1:**

請報名本工作坊的各校教師、團隊相關人員自備筆電(需內建攝影機, 並能正常運作)、耳麥,並在研習前下載以下研習所需的軟體試用版。 Abode軟體試用版多為安裝後7天內可正常使用,請注意安裝時間。 下載軟體與網址如下,下載步驟如附件一:

Character Animater 下載網址

http://www.adobe.com/tw/products/character-animator.html

Animater CC、Photoshop CC、Premiere Pro CC 下載網址 http://www.adobe.com/tw/downloads.html

QuickTimer Player 下載網址

https://support.apple.com/kb/DL837?locale=zh\_TW

## **注意事項 2:**

歡迎本研習的學員能攜帶貴校目前已完成的課程簡報、影片 (1920X1080 mp4 為佳)等素材, 即可將這次研習所學成果, 與您目 前的教學影片做結合,呈現出更生動活潑的磨課師教材。